# **Ecole Nationalc Superieure des sciences de 1'Information et des Bibliotheques**

**Diplome** de eonservateur des **bibliotheques** 

**RAPPORT DE STAGE** 

**Bibliotheque de 1'Ecole normale superieure de Cachan** 

**Marie-Cecile** Bouju

**responsable de** stage Françoise Boissière **directrice de la** bibliotheque de **1'Ecole** normale **superieure de Cachan** 

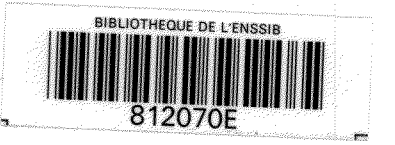

 $\tilde{L}$ 

1、 1、 1、 1、 1

# **Ecole Nationale Superieure des sciences de Vlnformation et des Bibliotheques**

**Diplome de conservateur des bibliotheques** 

**RAPPORT DE STAGE** 

**Bibliotheque de VEcoie normale superieure de Cachan** 

**Marie-Cecile Bouju** 

A Bibliothèque

**responsable de stage Frangoise Boissiere directrice de la bibliotheque de 1'Ecole normale superieure de Cachan** 

*Al-'t .*  '

 $\frac{1}{2}$ 

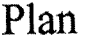

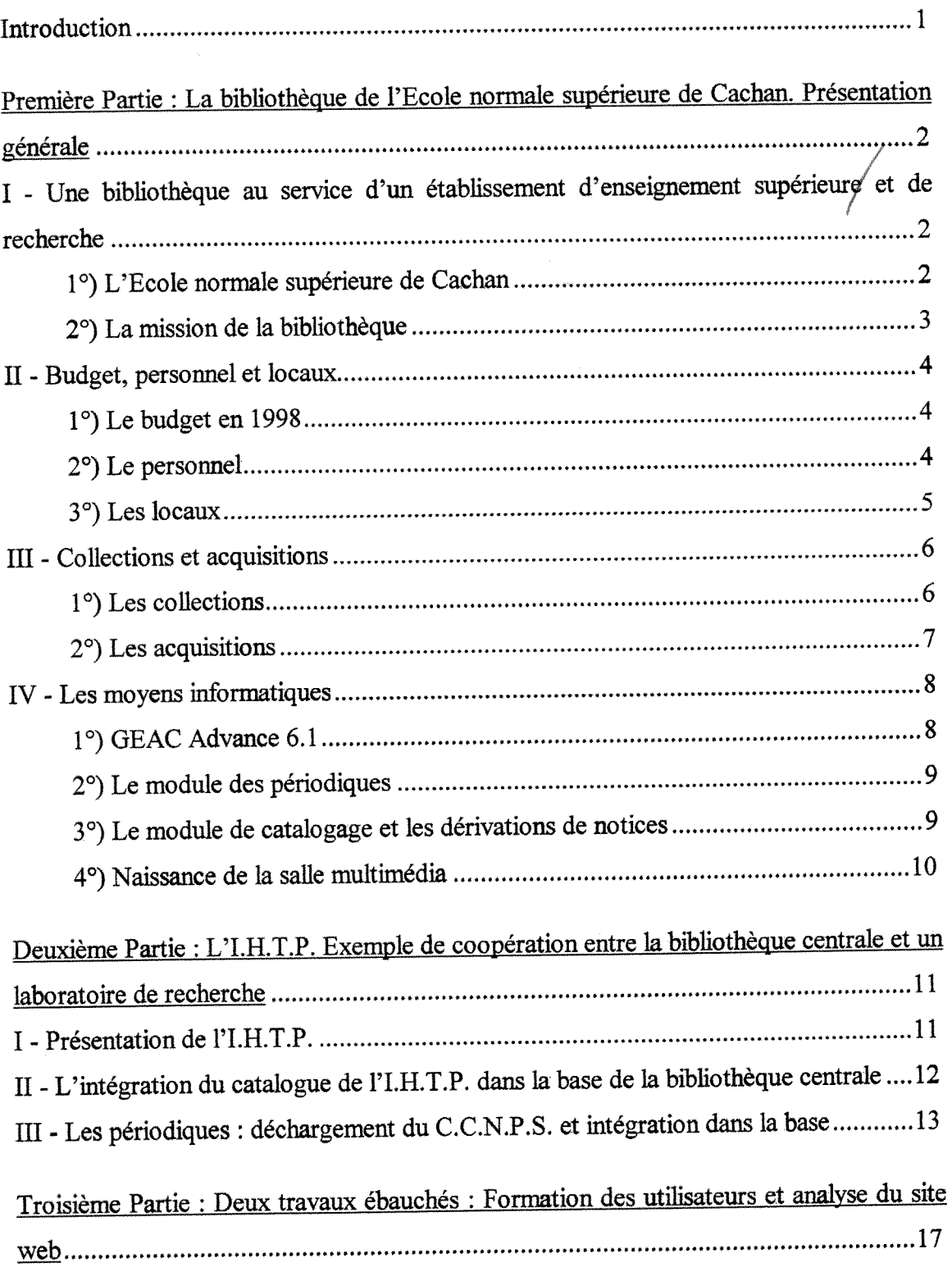

 $\frac{1}{2} \left( \frac{1}{2} \left( \frac{1}{2} \right) \right)^{1/2}$ 

 $\frac{1}{2}$ 

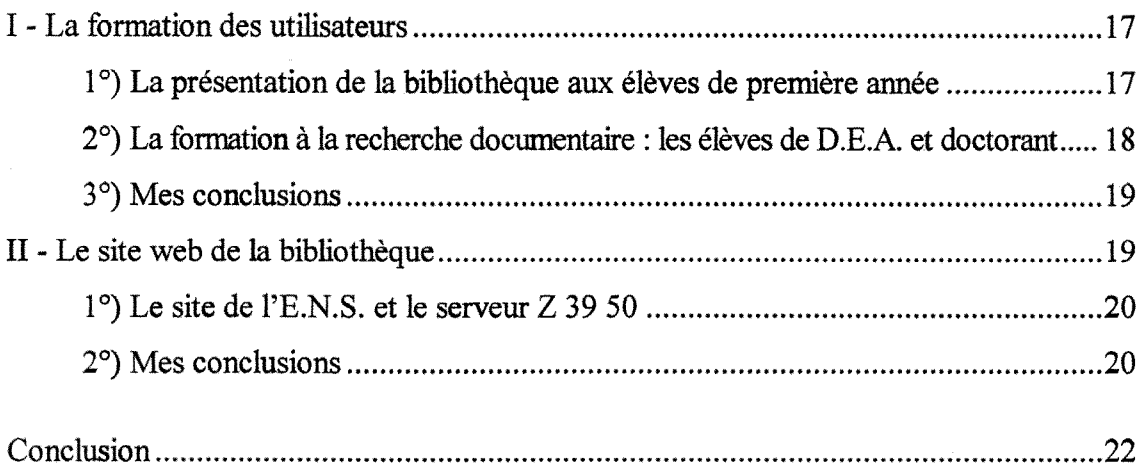

Annexes

# Introduction

Mon choix d'effectuer mon stage à la bibliothèque de l'Ecole normale supérieure de Cachan a été motivé par le désir de travailler d'abord dans une bibliothèque universitaire (S.C.D. ou bibliothèque de l'enseignement supérieur) et dans le domaine scientifique.

II a fallu que je m'integre a une equipe reduite (8 personnes) dont les taches sont clairement réparties et que je réussisse à comprendre tous les liens qu'entretient la bibliotheque (dite « bibliotheque centrale ») avec ses differents partenaires sur le campus de PE.N.S.

La bibliotheque de 1'E.N.S. de Cachan n'est en eflfet ni une « bibliotheque de laboratoire » (j'entends par là un centre de documentation constitué et financé de manière indépendante par et pour des chercheurs) ni une bibliothèque universitaire (de par sa taille. sa mission et son statut). Elle n'en rencontre pas moins des problemes et des enjeux communs a 1'ensemble des bibliotheques.

Dans le cadre de ce stage, Frangoise Boissiere et Pierre Lorgue m'ont propose de m'occuper de plusieurs missions, me laissant le loisir de m'organiser et de m'attacher a une mission plutôt qu'à une autre. C'est pourquoi ce rapport rend compte à la fois de la bibliothèque dans son fonctionnement général et de trois aspects sur lesquels j'ai travaillé de maniere plus ou moins approfondie.

J'aimerais remercier toute l'équipe de la bibliothèque qui s'est montrée remarquablement disponible a mon egard. Je voudrais 6galement remercier Anne-Marie Pathe, Jean Astruc et Jacques-Yves Le Maguer de 1'Institut d'histoire du temps present (C.N.R.S.) pour leur confiance et leur disponibilite.

# La bibliothèque de l'Ecole normale supérieure de Cachan Présentation générale

# **I** - Une **bibliotheque au service d'un etablissement d'enseignement superieur**  et de **recherche**

### **1°) L'Ecole normale superieure de Cachan**

1'E.N.S. de Cachan a d'abord une specificite historique. Fondee en 1912 pour former les professeurs de 1'enseignement technique, elle devient Ecole normale supérieure de l'Enseignement technique (E.N.S.E.T.) en 1932. L'établissement quitte Paris pour Cachan en 1956. A partir de 1960, l'E.N.S.E.T. prépare ses élèves à l'agrégation (au nombre de 15 aujourd'hui) mais c'est en 1985 que l'E.N.S.E.T. change de nom pour celui d'Ecole normale supérieure de Cachan<sup>1</sup>.

Cette histoire explique la part importante des enseignements consacrés aux sciences et sciences appliquées (il existe 14 départements d'enseignement et 16 laboratoires de recherche), une politique active en direction des entreprises, mais aussi une culture d'etablissement sans doute un peu a part par rapport aux autres ecoles normales supérieures (cf. annexes 2 et 3). Son statut est aujourd'hui défini par le décret d'août 1987, qui rappelle sa vocation à former des enseignants et des enseignantschercheurs. Depuis 1994, elle est etablie sur deux sites, Cachan et son antenne a Ker Lann près de Rennes (qui accueille 4 départements d'enseignement).

L'ambition de l'établissement est de s'affirmer comme un centre de formation et de recherche pluridisciplinaire. A ce titre, l'arrivée cette année d'un laboratoire du C.N.R.S., l'Institut d'histoire du temps présent, sur le site de Cachan est un des signes de cette politique d'ouverture vers d'autres disciplines et domaines de recherche.

L'E.N.S., dirigde par Bernard Decomps, forment des normaliens (environ 300 sont admis par concours chaque année) et des étudiants en  $3<sup>e</sup>$  cycle (D.E.A., thèse de

<sup>&</sup>lt;sup>1</sup> Nous utiliserons l'acronyme E.N.S. pour la désigner mais on désigne également l'école sous le nom **d'E.N.S.C.** 

doctorat) et ce en liaison avec différentes universités et centres de recherches. Les normaliens, qui représentent la majorité des effectifs, suivent une scolarité sur 4 ans. Le concours de l'agrégation a lieu en général lors de la  $3<sup>e</sup>$  année. Elle accueille également par concours, pour entrer en 3<sup>e</sup> année, des étudiants provenant de l'université à partir de la maitrise, d'ecole d'ingenieur et ecole de commerce, et des auditeurs libres pour suivre la préparation à l'agrégation.

Aujourd'hui, l'école accueille environ :

- 1300 normaliens;
- 300 élèves préparant l'agrégation chaque année;
- 250 chercheurs et enseignants chercheurs;
- $-250$  doctorants<sup>2</sup>.

#### 2°) La mission de la bibliotheque

La bibliotheque de 1'E.N.S., dite « bibliotheque centrale », est « le service commun des etablissements d'enseignement et de recherche du campus ». En effet, les laboratoires de recherche ont parfois leur propre centre de documentation, Le site de Ker Lann a egalement sa propre bibliotheque, dirigee par Helene Paillot, structure autonome par rapport à la bibliothèque centrale. La bibliothèque de l'E.N.S. de Cachan est également accessible aux 616ves des deux etablissements techniques d'enseignement secondaire qui se trouvent sur le campus, les lycées Maximilien-Sorre et Gustave-Éffel, mais ils ne peuvent pas emprunter les documents.

La bibliotheque connait aujourd'hui 2084 lecteurs inscrits, dont 43 % sont des normaliens. Ces derniers représentent 50 % des lecteurs actifs (cf. annexe n°4) et 61 % (cf. annexe n°5) des prets en 1997. Mais ils ont egalement acces a d'autres centres de documentation, du fait de leur inscription en licence en 1<sup>ere</sup> année (par exemple, Paris-XI-Orsay, pour les sciences, ou Paris-IX-Dauphine pour 1'economie).

La bibliotheque est donc et avant tout au service de 1'E.N.S., c'est-&-dire de ses enseignants et 616ves.

<sup>&</sup>lt;sup>2</sup> Une cinquantaine de thèses sont soutenues chaque année à Cachan.

### **II - Budget personnel** et locaux

### $1^\circ$ ) Le budget en 1998

La bibliothèque bénéficie d'un budget propre et de budgets attribués par les departements de 1'E.N.S. Le budget propre sert aux equipements de la bibliotheque (dont le matériel informatique), et les budgets attribués par les départements aux acquisitions specifiques a leur domaine intellectueL

Dans le cadre du plan quadriennal en preparation, la bibliotheque a demande la reconduction de la subvention ministérielle et d'un ajout d'un crédit supplémentaire pour l'équipement informatique.

#### Budget **propre**

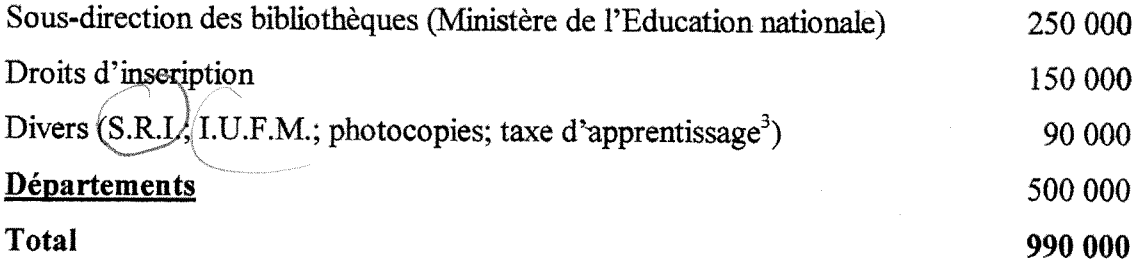

### 2°) Le **personnel**

La bibliotheque fonctionne avec 12 personnes, dont 4 vacataires. II s'agit de :

- un conservateur, directeur de la bibliothèque, Françoise Boissière;

- un ingénieur de recherche, chargé en particulier de l'informatique, Pierre Lorgue;

- une B.A.S., chargée du catalogage et du P.E.B. des livres;

- une personne, chargée des périodiques et du P.E.B., occupant un poste equivalent a celle d'un B.A.S.

-2 magasiniers chargés, entre autre mais principalement, du prêt et de 1'equipement.

- 2 agents admimstratifs (dont une personne a mi-temps), qui se chargent egalement de la derivation des notices de O.C.L.C. et de BN-Opale; un agent s'occupe également du prêt.

<sup>&</sup>lt;sup>3</sup> L'E.N.S. en effet, en raison de son passé, bénéficie toujours de cette taxe créée en 1925 afin de financer **les etablissements d'enseignement technique et professionnelle.** 

- 4 vacataires étudiants qui se chargent du prêt de 18 h. à 21 h. 45 du lundi au jeudi et le samedi matin de 9 h. a 12 h. 30.

qualifié, et celui d'agents administratifs pour des tâches bibliothéconomiques. Le travail de l'équipe est cohérent et efficace, mais fragilisé par le risque de suppression d'un poste de contractuel pour les periodiques, qui sont une des sources majeures de documentation du campus. Par ailleurs, on voit dans l'emploi des quatre vacataires étudiants un moyen d'assurer des horaires d'ouverture plus large (la bibliothèque est ouverte 60 heures par semaines), ce qui facilite le travail des etudiants et chercheurs.. Ainsi, en depit des moyens financiers dont dispose la bibliothèque, on se rend compte qu'elle connaît comme de nombreux autres établissements des difficultés à assurer avec son seul personnel titulaire des taches et services indispensables a sa mission et son fonctionnement courant. Je ne peux m'empêcher se/souligner l'emploi de contractuel pour un emploi

#### 3°) Les **locaux**

Contrairement aux bibliothèques de lecture publique et universitaires, la bibliothèque n'a pas été confrontée à une brutale croissance du nombre de lecteurs. Pourtant, la bibliothèque se heurte à un véritable problème de place. En effet, l'accueil de nouveaux laboratoires à l'E.N.S. et la croissance régulière des collections font déjà sentir leurs effets. Installée au rez-de-chaussée du bâtiment d'Alembert (cf. annexe 1), La bibliothèque bénéficie d'une surface de 800 m<sup>2</sup>, Françoise Boissière estime que la bibliotheque aurait besoin pour garantir son bon developpement du double de cette surface.

Par exemple, les périodiques les plus récents se trouvent sur des présentoirs dans une salle spécifique, et les numéros plus anciens dans une réserve mise en libre-accès pour les lecteurs. Or, le personnel a ete oblige de separer les titres les plus demandes et les autres, les seconds étant rangés dans des étagères en hauteur dans les autres salles, ce qui ne garantie plus vraiment le principe du libre-accès. Ce problème d'espace se pose egalement pour le personnel, les deux agents administratifs se partageant par exemple un même bureau (je parle à la fois de la pièce et du meuble). Etant donné qu'il n'y a pas de bureau d'accueil (qu'on ne saurait ou placer), les personnes responsables du pret sont *de facto* les premiers interlocuteurs des lecteurs. Cette exiguïté des locaux pose également probleme dans la mise en place de la salle multimedia, dont nous reparlerons plus loin.

Ces problemes de locaux qui se font sentir de maniere de plus en plus sensible sont également le lot des autres services et départements de l'E.N.S. La seule réponse est la construction de nouveaux bâtiments sur le campus, donc ce qui représente des investissements assez lourds.

Le personnel est tout à fait disponible pour répondre aux lecteurs, et leur bureaux donnent tous sur une salle de lecture. Neanmoins, je me demande si la bibliotheque ne devrait pas etoffer sa signaletique. Par exemple, on pourrait peut-6tre indiquer sur les portes des bureaux les fonctions de chacun.

### III **- Collections** et acquisitions

#### **1°) Les collections**

Les collections de l'E.N.S. sont en libre-accès et classées en C.D.U. Elles comportent:

 $-40000$  ouvrages (dont 30 % en langues étrangères);

 $-1000$  titres de périodiques français et étrangers, dont 650 titres vivants<sup>4</sup>;

- une trentaine de CD-Rom;

- des thèses microfichées (fournies par l'Agence bibliographique de l'enseignement supérieur) et mémoires des étudiants du campus (maîtrises, D.E.A., thèses);

- plus de 70 cassettes vidéo;

- des bases de données sur CD-Rom : PASCAL, FRANCIS, mais également une collection axee sur un certain nombre de disciplines.

La bibliothèque est pluridisciplinaire même si l'essentiel des collections reste dominé par les sciences et les sciences appliquées (cf. annexe n°6). Par ailleurs, il faut souligner la politique de la bibliothèque vers des collections dites « de culture générale », presse ou livres. II s'agit donc d'une collection multi-supports qui garantie un bon acces a la documentation scientifique.

Les collections sont en libre-accès. Le prêt n'est autorisé que pour les livres, à raison de 5 livres pour quinze jours, et pour Ies enseignants et chercheurs 10 ouvrages pour la même période. Ceci s'explique par la volonté de conserver les périodiques en bon

<sup>&</sup>lt;sup>4</sup> Dont 370 titres se trouvent dans les départements de recherche, qui possèdent également environ **10 000 ouvrages.** 

état et de faciliter une large consultation, les périodiques professionnels étant particulièrement consultés.

### 2°) Les acquisitions

Les collections s'accroissent en moyenne par an de 1300 livres, 25 nouveaux abonnements de periodiques, une vingtaine de cassettes vid6o et d'une dizaine de CD-Rom.

La politique d'acquisition de la bibliotheque repose sur un principe simple : elle se fait en fonction de la politique des departements. Mais, en pratique, il ne s'agit pas d'une simple validation d'une liste communiquée par un département. Certains laissent une marge de manoeuvre à la bibliothèque, comme en sciences de l'éducation. J'ai assisté indirectement au mois d'octobre à la préparation du budget d'acquisition pour les périodiques : la bibliothèque adressait aux départements la liste des périodiques acquis sur leur ligne budgétaire, leur laissant la responsabilité de continuer tout ou partie les abonnements et d'en demander de nouveaux. En réalité, cette responsabilisation des départements vis-à-vis de leur choix documentaire conduit moins à un conflit entre departement et bibliotheque qu'a des negociations plus ou moins serrees au sein du département, voire entre deux départements. La bibliothèque a ici un rôle de médiation pour les departements puisque ses responsables conmissent parfaitement leur fonds et Fusage qui en est fait.

Cette dernière remarque vaut également pour l'acquisition des ouvrages. En effet, les lecteurs et les départements demandent l'acquisition de titres. Cette « veille documentaire » est absolument indispensable pour une bibliotheque de ce type, mais oblige a une verification prealable pour verifier si 1'ouvrage demande n'est pas deja présent dans les collections.

Françoise Boissière est chargée des acquisitions; elle évalue les demandes des lecteurs et des d^partements et 6tablit des bons de commandes. Elle envisage de s'appuyer sur une partie du personnel pour déléguer certains domaines, notamment en culture générale et en art, mais il s'agit pour l'instant d'un projet.

Les dons font l'objet d'une évaluation stricte. La collecte de la littérature grise produite sur le campus est aisée pour les mémoires de recherche (D.E.A., thèses), mais plus délicate pour les rapports de recherche. La collecte de ces documents pose surtout problème dans la mesure où la bibliothèque manque de place.

### **IV - Les moyens informatiques**

#### 1°) GEAC Advance 6.1

L'informatisation de la bibliothèque date de 1990<sup>5</sup>. La bibliothèque de l'E.N.S. de Cachan fut à l'époque le site pilote pour le logiciel Advance de la société GEAC<sup>°</sup>.

En juin 1998, la bibliothèque s'est dotée d'une nouvelle version du logiciel, GEAC Avance 6.1., fonctionnant sous format UNIMARC. Le nouveau logiciel a pose de veritables problemes en septembre avec plusieurs pannes. Les renvois sont une des principales faiblesses du logiciel. Je ne suis pas en mesure de comparer les changements entre les deux logiciels. Néanmoins, ayant travaillé avec les trois modules (périodiques, catalogage, et un peu avec le module du prêt<sup>7</sup>), je me permets de donner quelques avis sur le travail effectué.

La particularité de la bibliothèque est qu'elle n'utilise pas le module « acquisitions » proposé par GEAC. La bibliothèque émet quelques réserves sur l'efficacité de ce module, mais son choix a été justifié aussi pour d'autres raisons, liées à l'organisation du travail dans l'équipe. Il ne s'agit bien sûr pas d'une décision définitive. A notre avis, un des principaux intérêts de ce module est de permettre de répondre à des lecteurs qui ont sollicité l'acquisition de nouveaux titres. Jusqu'à présent, le personnel de la bibliothèque utilise un fichier manuscrit où les commandes sont signalées (mais ce n'est pas toujours le cas). En terme de service, 1'utilisation de ce module pourrait etre très bénéfique, d'autant qu'il compléterait une nouvelle fonctionnalité de l'OPAC : le lecteur peut y saisir une proposition d'acquisition.

#### 2°) Le module des périodiques

Contrairement à quelques témoignages de professionnels des bibliothèques, j'ai donc travaille avec un module de periodique *qui fonctionne correctement.* Nul doute que le parametrage fut difficile, mais le resultat est de mon point de vue relativement

<sup>&</sup>lt;sup>5</sup> Francoise Boissière, « Le chargement rétrospectif des notices bibliographiques. Exemple de la **bibliothdque de l'Ens de Cachan (1989-1990)»,** *Bulletin d'informations de VAssociation des bibliothecaires frangais,* **n°163,** *T* **trimestre 1994, p. 120-121.** 

<sup>&</sup>lt;sup>6</sup> Françoise Boissière est vice-présidente de l'association des utilisateurs de GEAC Advance, et présidente de la FULBI (Fédération des utilisateurs des logiciels de bibliothèques).

**Je n'ai pas particip6 aux permanences du bureau de pr6t pour une raison principale : il m'6tais difficile**  de m'intégrer dans un emploi du temps préétabli entre les trois personnes qui s'en chargent déjà. Je n'ai **donc qu'une connaissance superficielle de ce travail, notamment dans la fonction d'accueil et renseignement aux lecteurs.** 

satisfaisant. Le plus difficile dans l'utilisation d'un tel module est la construction des modèles de prévision pour des titres de périodiques spécialisés, qui ont la particularité d'avoir un rythme de paration irregulier.

Si la société Dawson, groupeur d'abonnement, se charge apparemment efficacement des relances et du suivi des abonnements, la personne ehargee des periodiques n'en doit pas moins suivre au travers du bulletinage les changements de p6riodicit6 (d'oti des coups de telephone aux editeurs), voire les arrets de publications.

### 3°) Le **module de catalogage et les derivations de notices**

Le catalogage dans la nouvelle version ne presente apparemment pas de changement majeure, mais la societe GEAC a propose a la bibliotheque un logiciel de catalogage plus convivial a la presentation proche d'un traitement de texte, GEOCAT, et de ce fait plus facilement utilisable par un « néophyte » (néophyte qui doit connaître le format UNIMARC..). Mais 1'essentiel du travail de catalogage est base sur le principe de derivations de notices, provemnt de deux sources : OCLC (en ligne) et *BN-Opale* (sur CD-Rom).

Ayant derive des notices et les ayant reprises dans la base, j'emets des reserves sur le principe d'un catalogage par derivation qui dechargerait un etablissement d'une tache « chronophage ». Certes, il y a un gain de temps sensible (un quart environ par notice), mais je me suis rendue compte qu'il y a une grande variete des pratiques de catalogage et d'indexation. Les notices provenant de *BN-Opale* ne sont pas toujours tres satisfaisantes (je pense notamment aux notices « depdt legal»). L'indexation matiere des notices provenant d'OCLC sont a traduire, voire a reprendre. Le but n'est pas de definir des index universels mais de *permettre au lecteur de trouver le document qu'il cherche.*  Pour la bibliothèque, des ouvrages ont besoin d'une indexation soit plus pointue soit plus générale. Il y a également un certain nombre de zones à supprimer et à contrôler.

### **4°) Naissance de** la **salle multimedia**

Lors de mon arrivée, quelques jours avant la réouverture de la bibliothèque, une nouvelle salle consacrée aux supports multimédias (CD-Rom, vidéo et accès à internet) était installée. Elle est composée de :

- deux postes de consultation d'internet;
- trois postes de consultations de CD-Rom, avec plusieurs CD-Rom en ligne;

**9** 

ans de uras<br>public

- un poste de consultation de vid6os.

Pour l'instant, le manque de place est évident. La bibliothèque va faire l'acquisition de postes supplémentaires pour la consultation d'internet, et revoir l'agencement des tables de travail.

Cette salle pose des problemes de gestion techniques specifiques. Tout d'abord, il faut sécuriser le système. Un des principaux obstacles aux recherches des étudiants est la sauvegarde des données. À terme la bibliothèque envisage d'acquérir une imprimante, dont il faudra gérer l'utilisation (en terme matériel mais aussi en terme de droits). Pour l'instant, les lecteurs ont la possibilité de transférer ces données sur disquette. Or tous les CD-Rom n'autorisent pas une telle procedure (par exemple, le Kompass), et la « sauvegarde » des informations ne se fait pas de la même manière d'un titre à l'autre. Enfin, il n'existe pas encore de procédures pour garantir que les disquettes utilisées par les lecteurs soient sans virus, si ce n'est le sérieux des usagers.

La bibliothèque de l'E.N.S. bénéficie de moyens que d'autres lui envieraient, elle n'en connaît pas moins des difficultés communes à l'ensemble des bibliothèques dans l'exercice de leur mission. L'appartenance à un établissement d'enseignement et de recherche de renom n'aplanit pas les difficultés, et, comme ailleurs, j'y retrouve le souci constant d'ofirir une documentation de qualite et dans de bonnes conditions.

## L'I.H.T.P.

## Exemple de **cooperation entre la bibliotheque centrale et** un **laboratoire de recherche**

Depuis le printemps 1998, l'E.N.S. de Cachan accueil sur le campus un nouveau laboratoire de recherche, l'Institut d'histoire du temps présent (I.H.T.P.). Il se singularise par son domaine de recherche, la Seconde Guerre mondiale et 1'histoire posterieure a 1945, dans un lieu essentiellement axé sur les sciences et sciences appliquées. Mais il a cependant en grande partie les memes besoins que n'importe quel laboratoire present sur le campus.

### **I** - Presentation de **PI.H.T.P.**

L'I.H.T.P., dirigé par Henry Rousso, est un laboratoire du C.N.R.S.<sup>8</sup>, fondé en 1978, et heritier du Comite d'histoire de la Seconde Guerre mondiale.

Depuis 1994, l'I.H.T.P. s'est associé à l'E.N.S. de Cachan, et plus particulièrement au département des sciences humaines. En mars 1998, l'institut s'est installé sur le campus de 1'ecole, dans le cadre de la creation d'un nouveau pole de sciences humaines et sociales en région parisienne, qui concerne l'I.H.T.P., le Groupe d'analyse des politiques publiques (G.A.P.P.) et une équipe de recherche « Institutions et dynamiques historiques de l'économie » (I.D.H.E.). L'I.H.T.P. bénéficie de nouveaux locaux, beaucoup plus vastes que celui de la rue de l'Amiral-Mouchez (XIII<sup>e</sup> arrondissement à Paris), et d'une meilleure infrastructure.

La bibliothèque de l'I.H.T.P. est placée sous la responsabilité de Jean Astruc et Anne-Marie Pathé, cette dernière étant tout particulièrement chargée des périodiques. La richesse de la collection de la bibliothèque repose essentiellement sur l'héritage du Comité d'histoire de la Seconde Guerre mondiale. L'ancienneté du fonds a son revers : les côtes ne sont pas toujours harmonisées ainsi que son indexation « maison », par ailleurs extrêmement pointue du fait de sa mission de recherche : 80 % des ouvrages sont

<sup>&</sup>lt;sup>8</sup> Unité propre du C.N.R.S., UPR 301.

consacres a la Seconde Guerre mondiale. Les collections de 1'I.H.T.P. regroupent des supports très variés, livres, périodiques (vivants et morts), archives de particulier, cartes, microfilms, dossier de presse.

# II - L'integration du catalogue de FI.H.T.P. dans la base de la **bibliotheaue centrale**

L'E.N.S. en accueillant l'I.H.T.P. proposait également à la bibliothèque d'aider à son informatisation. Mais la bibliotheque n'avait pas attendu ce demenagement pour s'atteler à cette tâche.

Sur place, elle propose aux lecteurs des fichiers papiers traditionnels. Les périodiques (environ un millier de titres) sont localisables sur la base de l'Agence bibliographique de l'enseignement supérieure (A.B.E.S.), le Catalogue collectif nationale des publications en série (C.C.N.P.S.), auquel l'I.H.T.P. participe depuis 1988. Une partie des livres sont quant à eux localisables par le C.C.O. (Catalogue collectifs des ouvrages du C.N.R.S.), c'est-à-dire 3 000 titres sur un total de 20 000<sup>9</sup>. L'I.H.T.P. participe au C.C.O. depuis 1996. Les ouvrages sont catalogues dans le logiciel BIBLIOFILE, au format LCMARC, et les notices sont chargées dans le  $C.C.O.<sup>10</sup>$ .

L'arrivée de l'I.H.T.P. sur le site de l'E.N.S. lui permettait, nous l'avons déjà souligné plus haut, de bénéficier d'une autre infrastructure informatique pour sa bibliothèque. Des contacts ont été pris très rapidement, avec pour objectifs d'intégrer les notices des ouvrages dans la base bibliographique de l'E.N.S., accessibles au public sur internet par telnet<sup>11</sup>. Les discussions ont concerné principalement Anne-Marie Pathé, Jean Astruc et Jacques-Yves Le Maguer (responsable de l'informatique) pour l'I.H.T.P. et Pierre Lorgue et Françoise Boissière pour la bibliothèque centrale.

Il y avait deux manières d'intégrer ces notices :

- deriver les notices du C.C.O. : II s'agissait de demander au C.C.O. de convertir ces données en UNIMARC. Or, c'était la première fois que le C.C.O. était confronté à

<sup>&</sup>lt;sup>9</sup> C.C.O.-C.N.R.S. (Histoire du temps présent) : http://dodge.upmf-grenoble.fr. Ces notices sont **6galement accessibles via le site de 1'I.H.T.P.: [http://www.ihtp-cnrs.ens-cachan.fr.](http://www.ihtp-cnrs.ens-cachan.fr)** 

**<sup>10</sup>Fr. Michel Abaric, «Au C.N.R.S., le Catalogue collectif des ouvrages (C.C.O.)»,** *Bulletin d'informations de l'As\$ociation des bibliothecaires frangais,* **n°154, 1™ trimestre 1992, p. 27-28.** 

**<sup>11</sup>A partir du site de l'E.N.S. : http://ens-cachan.fr/enseignemmt/bibli.htmL Par telnet : bibcach.bibli.ens-cachan.fr (login : « bibli», sans mot de passe).** 

pareille demande. Ce n'est pas techniquement hors de portée mais représente sans doute une charge de travail non négligeable.

- cataloguer d'ores et déjà les notices dans la base GEAC, notices qui seraient ensuite chargées dans le C.C.O. : La conversion de format s'impose également, mais à charge pour la bibliothèque centrale de fournir régulièrement ces données au C.C.O.

Les difficultés ne viennent pas donc seulement de la différence des formats utilisés (UNIMARC et LCMARC) mais en fait de l'existence de ce réseau à deux têtes, où l'I.H.T.P. devrait alimenter deux bases différentes. Par ailleurs, la reprise des notices dans la base GEAC nécessitait aussi une reprise de l'indexation et surtout la constitution de renvois.

Le C.C.O., qui a été associé à ces réflexions, n'a pu rapidement donner une solution technique. Au mois de septembre, aucune decision n'a ete prise. Le projet n'a cependant pas été abandonné. Pierre Lorgue a émis l'idée que ces problèmes de conversion et de chargement pourraient ne plus etre d'actualite d'ici peu en utilisant un serveur Z 39 50, qui donnerait accès à la base de l'I.H.T.P. localisée dans le C.C.O.

Lors de notre première rencontre, au mois de mars, Françoise Boissière et Pierre Lorgue m'avaient propose de participer a ce projet. Lors de mon arrivee, les ambitions de la bibliothèque se sont « réduites » au chargement des notices des périodiques de l'I.H.T.P. provenant du C.C.N.P.S. Ma mission était de faire la liaison entre l'I.H.T.P. et la bibliothèque dans le suivi de ce projet.

# **III -** Les **periodiques :** dechargement du **C.C.N.P.S.** et **integratinn dans h**  base

L'idée de départ étaient de décharger ces notices (environ 1100) du C.C.N. sur bande, bande qui serait chargée par GEAC dans la base de la bibliothèque de l'E.N.S. Ceci permettrait:

- une localisation dans la base de la bibliothèque de l'E.N.S., elle-même accessible sur internet via telnet;

- l'utilisation par Anne-Marie Pathé du module de bulletinage, ce qui lui faciliterait  $grandement$  le travail<sup>12</sup>.

<sup>&</sup>lt;sup>12</sup> Le département Chimie de l'E.N.S. fonctionne ainsi : une personne bulletine de son bureau les périodiques que reçoit directement le département sur le module de la bibliothèque centrale.

Cette procédure avait été utilisée en 1995 par la bibliothèque et n'avait rencontré aucun problème. Or la préparation de ce chargement ne fut pas aussi simple que nous ne le pensions au premier abord.

D'une part, Anne-Marie Pathé voulait un nettoyage préalable de l'état des collections signalées dans le C.C.N.P.S.. Martine Yvon, responsable régionale de  $1'A.B.E.S.<sup>13</sup>$ , s'est proposée de nous rappeler les normes de saisie dans le C.C.N.P.S.. Ces normes ont par ailleurs évolué, ce qui implique que lors d'une modification d'un état de collection, on soit obligé de reprendre l'état dans son ensemble avec la nouvelle syntaxe<sup>14</sup>. Ces corrections préalables présentaient au moins un intérêt pour l'I.H.T.P. : faire entrer de nouveaux titres. Je me suis chargée de cette tâche, ce qui m'a permis de prendre conscience des problèmes éventuels à venir.

D'autre part, le chargement des notices dans la base doit etre suivi d'une reprise des notices pour l'exemplarisation : ceci signifie reprendre les notices une par une pour ajouter la cote et 1'etat des collections. La bibliotheque centrale, apres dechargement de ses notices du C.C.N.P.S., avait obtenu des notices au format UNIMARC où la zone 850 avait été remplie comme suit : numéro de R.B.C.C.N.; série codée; état de la collection entre crochets avec la synthaxe prope du C.C.N.P.S (cf. annexe n°7). Ces informations n'apparaissaient pas dans l'OPAC, d'où un travail d'exemplarisation. Ceci signifie qu'au terme du chargement des notices, FI.H.T.P., c'est-a-dire Anne-Marie Pathe, obtiendrait seulement une base de donnée de titres : à charge pour elle d'exemplariser chacune des notices, ce qui compte tenu de sa charge de travail n'6tait pas enthousiasmant. La bibliothèque centrale avait connu cette même contrainte, mais elle fut vécu de manière toute différente : le nombre de périodiques vivants permettait une reprise régulière des notices. A 1'I.H.T.P. la composition des collections de periodiques n'implique pas la même démarche : beaucoup de dons, notamment de titres morts, faiblesse du nombre de périodiques vivants. Compte tenu de l'organisation du travail à l'I.H.T.P., il était illusoire de penser que les lecteurs auraient rapidement accès sur l'OPAC aux informations essentielles que sont la cote et l'état des collections de l'I.H.T.P. Pierre Lorgue a donc proposé que les notices chargées aient une zone 990 qui est visible sur l'OPAC (comme

<sup>&</sup>lt;sup>13</sup> Centre régional 26, Sciences humaines, langues et civilisations occidentales, Bibliothèque de la **Sorbonne.** 

<sup>&</sup>lt;sup>14</sup> Pour le projet qui nous occupe, le respect ou non de la synthaxe ne pose aucun problème technique dans le chargement des données, mais il en a posé ailleurs.

c'est le cas pour les notices de livres) ou serait signales la cote et eventuellement 1'etat de collection. Ceci serait un 6tat transitoire avant une exemplarisation.

Nous avons rencontré un autre problème lors de la préparation de ce chargement. Lors d'une réunion de l'association des utilisateurs de GEAC Advance, Françoise Boissiere a eu connaissance par un responsable technique de la societe GEAC de certains dysfonctionnements de la part de l'A.B.E.S. J'ai interrogé deux établissements qui ont chargé récemment des bandes provenant du C.C.N.P.S. : la B.D.I.C. et la bibliothèque du musée du Louvre. Les problèmes techniques rencontrés venaient principalement de la qualité du format UNIMARC utilisé depuis 1997 par l'A.B.E.S.<sup>15</sup> Par exemple, des zones qui, dans la norme, ne sont pas répétables, le deviennent pour le format du C.C.N.P.S. De plus, les problemes deviennent importants si 1'etablissement demande a la société GEAC un chargement standard. Or, pour les éviter, il fallait préparer un cahier des charges solide, et non pas espérer que la société GEAC et l'A.B.E.S. s'accordent pour que le chargement soit de qualite. Ce cahier des charges comprend principalement la clarification des zones les plus critiques (notamment les zone 200 et 400), et l'incorporation d'une zone 990 incluant le nom du laboratoire, la cote et eventuellement l'état de collection. Enfin, j'ai établi qu'il y avait 50 titres communs entre le fonds de 1'I.H.T.P. et celui de la bibliotheque centrale. Les doublons seront probablement mis dans le fichier de travail<sup>16</sup>. Un devis a été demandé à GEAC.

Une autre solution a été envisagée, signalée par la société GEAC. Le Centre international de l'I.S.S.N. (à Paris), chargée de l'attribution des I.S.S.N., a constituée une base de notices de périodiques, au format UNIMARC, base disponible sur CD-Rom (*I.S.S.N. Compact*) et depuis quelques semaines disponible en ligne<sup>17</sup>. Il était possible de deriver, comme on le fait pour des monographies, ces notices dans une base

<sup>&</sup>lt;sup>15</sup> Pour information, nous présentons en annexe deux notices, une provenant du C.C.N.P.S., l'autre de la base bibliographique de l'E.N.S. Cf. annexe n°7.

<sup>&</sup>lt;sup>16</sup> J'ai utilisé le CD-Rom Myriade pour parvenir à ce chiffre en formulant une requête, qui croisait le RBCCN de la bibliothèque centrale et celui de *l'I.H.T.P.* Mais cela reste une évaluation, en raison de **cette source.** 

<sup>&</sup>lt;sup>17</sup> Cette base de donnée provient du Registre de l'I.S.S.N., anciennement Registre de l'I.S.D.S. (International Serials Data System). Ce registre est devenu une base de données bibliographique (plus de **700 000 notices), et accessible sous forme de CD-Rom, de bandes magn6tiques, de microfiches et donc aujourd'hui en ligne. cf. http://www.issn.org** 

bibliographique. Si le format et, semble-t-il, le catalogage sont tout à fait corrects, ces notices n'ont évidemment aucun état de collection. Nous avons écarté cette possibilité<sup>18</sup>.

La dernière difficulté rencontrée concerne la formation au bulletinage. Si Anne-Marie Pathe, historienne et documentaliste de formation, maitrise le catalogage, elle ne connaît pas UNIMARC. Il faut donc à la fois organiser une formation au format UNIMARC et une formation au module de bulletinage (dispensée par la société GEAC). L'organisation de ces deux formations représente certes un coût pour l'I.H.T.P. mais surtout un problème de planification pour Anne-Marie Pathé, donc nous rappelons qu'elle a d'autres responsabilités que celle des périodiques. Avant mon départ, j'ai donc organisé une réunion, avec Alecca Sengakis et Nadine Le Bonhomme, chargées respectivement des periodiques et du catalogage des livres a la bibliotheque centrale, et Anne-Marie Pathé. Cette dernière pourra ainsi bénéficier auprès d'elles d'une aide pour sa formation, tant pour UNIMARC que pour le module de bulletinage.

Je remercie Frangoise Boissiere et Pierre Lorgue de m'avoir permis de participer a ce projet. Il était très technique, et ce fut de ce point de vue très instructif, mais touchait egalement a des problemes organisationnels.

Ce projet est par ailleurs très révélateur de l'action importante de la bibliothèque centrale sur le campus : en effet, 1'etablissement n'est pas seulement charge de fournir une documentation de qualité aux élèves et chercheurs de l'E.N.S. mais propose aussi une politique d'aide logistique auprès des différents laboratoires et centres de recherches.

<sup>&</sup>lt;sup>18</sup> Il faut noter que le S.C.D. de l'université de Paris-I a préféré cette solution à un déchargement de notices provenant de l'A.B.E.S. Ce choix s'explique fondamentalement par un problème relativement courant pour les bibliothèques qui participent au C.C.N.P.S. : le suivi des collections, qui est de leur responsabilité, n'est pas toujours régulier, d'où parfois une base de moindre qualité.

# Deux travaux ébauchés **Formation des utilisateurs et analyse du site web**

Françoise Boissière et Pierre Lorgue m'avaient proposé d'étudier ces deux dossiers, ce que je n'ai pu faire que de manière superficielle. Néanmoins, ils constituent des aspects relativement importants de l'activité actuelle et à venir de la bibliothèque, ce qui explique que je les developpe dans mon rapport de stage.

### I - La **formation** des **utilisateurs**

Frangoise Boissiere et Pierre Lorgue m'ont propose de leur faire part de mes réflexions sur les offres de formation. Pour les élèves de l<sup>ere</sup> année, j'ai assisté aux séances qu'ils organisaient et une séance de visioconférence. De plus, ils m'avaient egalement demande de leur faire des propositions sur 1'elaboration d'un document imprime, veritable support de cours sur la recherehe documentaire en direction des élèves de 3<sup>e</sup> cycle.

#### 1°) La **prdsentation** de **la bibliotheque** aux eleves de **premiere annee**

La formation des normaliens de  $l^{\text{re}}$  année est assurée à chaque rentrée scolaire par Françoise Boissière et Pierre Lorgue. Toutes les sections sont concernées, et les élèves visitent la bibliotheque par groupe de dix environ. Ces seances n'ont pas pour vocation de former les élèves à la recherche documentaire mais de leur présenter la bibliothèque et les moyens qu'elle leur offre, outils indispensables à leur formation<sup>19</sup>.

La séance, qui dure une heure, se déroule de la manière suivante :

- Présentation générale de la bibliothèque (fonctionnement, offre documentaire et règlement du prêt);

- Visite des lieux;

- Présentation de l'OPAC et de ses modes d'interrogation;

- Présentation et démonstration des CD-Rom et d'Internet.

<sup>&</sup>lt;sup>19</sup> Les responsables de la bibliothéque ne savent pas si ces élèves ont eu une formation de cet ordre dans **les 6coles pr^paratoires.** 

II s'agit d'un programme relativement charge, et les seances ont lieu pendant les horaires d'ouverture de la bibliothèque<sup>20</sup>. C'est une activité importante, mais qui de fait ne se déroule pas dans des conditions satisfaisantes, ni pour les élèves ni pour les formateurs. C'est pourquoi la bibliotheque s'est associee avec le C.R.A.P. (Centre de ressources audiovisuelles pedagogiques) et le C.R.I. (Centre de ressources informatiques) pour organiser une séance par visioconférence. Ce moyen avait déjà été utilisé pour des conférences communes à l'E.N.S. et son antenne de Ker Lann, néanmoins la mise en place technique fut particulièrement prenante.

Cette séance eut lieu le jeudi 6 octobre pour tous les élèves de l<sup>ere</sup> année en génie mécanique dans un amphithéâtre situé dans le bâtiment d'Alembert au premier étage. Le plan suivit fut le même et la séance dura deux heures. Françoise Boissière, présente dans l'amphithéâtre, présenta donc la bibliothèque et ses ressources, et s'appuya sur les ressources audiovisuelles pour:

- la présentation du plan de la bibliothèque et l'agencement des salles spécialisées;

- la presentation du bureau de pret (inscription et pret);
- Pinterrogation de 1'OPAC;

- Pinterrogation de differents CD-Rom et d'Internet.

Pour le deuxième et troisième sujet, la bibliothèque put s'appuyer sur un élève qui joua le rôle du lecteur lambda.

Si cette seance a exige une preparation assez lourde et une cooperation entre trois services, le résultat est assez convaincant. La présentation de l'interrogation des CD-Rom et de l'OPAC a été approfondie et de ce point de vue sans doute pédagogiquement bénéfique pour les élèves.

# 2°) **La formation** *k* **la recherche documentaire : Les 6l6ves de** D.E.A. **et doctorants**

La bibliothèque propose aux élèves de D.E.A. et doctorants une formation à la recherche documentaire, organisée pour des groupes de dix personnes. Françoise Boissière envoie cette proposition aux responsables de département. Libre à eux de répercuter cette offre auprès des étudiants.

**<sup>20</sup>14 stiances ont eu lieu, du 7 au 23 septembre.** 

Le résultat est décevant en raison du faible nombre des personnes (par ailleurs très motivé) qui se rendent à ces séances. Il est clair que le degré d'intérêt des enseignants pour cet aspect de la formation de leurs étudiants joue un rôle important dans la participation de ces derniers a ces seances.

#### **3°) Mes conclusions**

J'ai pu répondre à la première demande mais non à la seconde, faute de temps. Neanmoins, dans mes conclusions, ci-jointes en annexes (cf. annexe n°8), je n'ai pas voulu séparer les deux aspects puisqu'une partie des élèves de l<sup>ere</sup> année deviendront de jeunes doctorants.

La difficulté principale, m'a-t-il semblé, est de faire de ces séances des introductions a la recherche doeumentaire, mais non des cours proprement, puisque les formateurs ne disposent pas de conditions appropriees pour cela. Mais ils sont souvent tentés de le faire, d'où le sentiment de ne pas avoir pu être suffisamment clair.

J'ai ainsi propose 1'organisation d'une veritable formation a la recherche documentaire pour les normaliens en  $2<sup>e</sup>$  année, proposition qui a été accueillie avec de fortes réserves, en raison du nombre trop important d'éléves et du manque de moyens. Sur le moyen terme, la bibliothèque centrale continuera d'assurer cette présentation aux élèves de l<sup>ere</sup> année; mais l'installation d'un site web a été perçue par Françoise Boissiere, Pierre Lorgue et moi-meme comme un outil de formation important pour 1'avenir.

### II - Le site web de la bibliotheque

La bibliotheque desirait egalement que je fasse part de mes reflexions sur le futur serveur Z 39 50 de l'école. On attendait de moi des réflexions de deux ordres : des propositions générales sur l'aspect graphique du site, mis en œuvre par la société Archimed; une étude un peu plus approfondie sur l'aide à la recherche absente du site pour Ie moment.

#### 1°) Le **site de 1'E.N.S.** et le serveur Z 39 50

 $L$ E.N.S. de Cachan dispose d'un site internet<sup>21</sup>, avec des pages de présentation générale, des pages décrivant les différents départements de recherches, et des pages sur les services transversaux, dont la bibliotheque.

La bibliothèque dispose donc d'une page où sont présentés le règlement de prêt, 1'offie documentaire et les services. Par le biais d'un emulateur telnet, on peut se connecter au catalogue tel qu'il figure sur l'OPAC. Le recours à un serveur Z 39 50 rend l'interrogation plus « conviviale » mais son intérêt à terme n'est pas seulement graphique. En eflfet, ce serveur peut s'etendre a d'autres sources bibliographiques, comme le fonds d'ouvrages de PI.H.T.P. accessible sur le site du C.C.O. du C.N.R.S. Enfin, l'ambition de la bibliothèque est de diffuser des documents en ligne, en particulier des theses soutenues a 1'E.N.S. (cf. annexe 11).

#### **2°) Mes conclusions**

Ma méthode de travail fut simple. Pour les aspects graphiques, j'ai fait appel à mon bon sens et à des souvenirs d'une formation antérieure. Pour l'aide, j'ai visité plusieurs sites de bibliotheque.

La mise en page actuelle fait clairement partie de ce que j'appelle « l'école française du web » dont le maître mot est la sobriété (contrairement aux anglo-saxons qui semblent penser que plus une page comporte d'informations mieux c'est, avec des usages graphiques riches). Ce choix esthétique me convient mais il a un travers : il est parfois d'un point de vue pedagogique peu clair. Mes propositions ont ete involontairement constructives au moins sur un point: je n'ai absolument pas compris le fonctionnement d'un mode d'interrogation. Ceci signifie qu'il faudra revoir la presentation de Pinterrogation (cf. annexe n°9).

Sur l'aide à l'interrogation de la base de la bibliothèque, les difficultés sont les suivantes:

- savoir où placer cette page d'aide et éventuellement la morceler dans les différentes étapes de l'interrogation de la base;

**<sup>21</sup>http://www.ens-cachan.fr** 

į

- construire le texte de l'aide, qui doit être complet, court et qui expose clairement les modes de requêtes et l'usage des troncatures et des opérateurs booléens (cf. annexe n°10).

# Conclusion

Ce stage s'est à mes yeux bien déroulé. Françoise Boissière m'a donné l'opportunité de participer à des tâches forts différentes, même si je n'ai pas pu toutes les mener à bien. Cette bibliothèque a été probablement un lieu de stage idéal pour moi, dans la mesure où il s'agit d'une petite structure, avec des moyens importants et des missions diverses.

La bibliotheque de 1'E.N.S. de Cachan est differente par son statut, son organisation administrative, ses moyens et son public, des bibliotheques de Funiversite. Néanmoins, on y retrouve des enjeux communs : l'intégration de collections dispersées sur le campus; la formation des utilisateurs; une utilisation de l'informatique qui dépasse la seule gestion d'une base bibliographique. De ce fait, la mission de la bibliotheque implique une évaluation régulière des besoins des enseignants et élèves et la mise cuvre de projets dans une perspective de services, en associant à cette démarche les acteurs concernés. Et ceci n'est pas toujours une tâche facile, malgré les moyens dont elle bénéficie.

## **ANNEXES**

**Bibliotheque de VF.cole normale superieure de Cachan** 

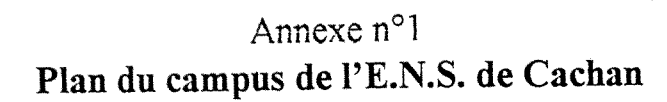

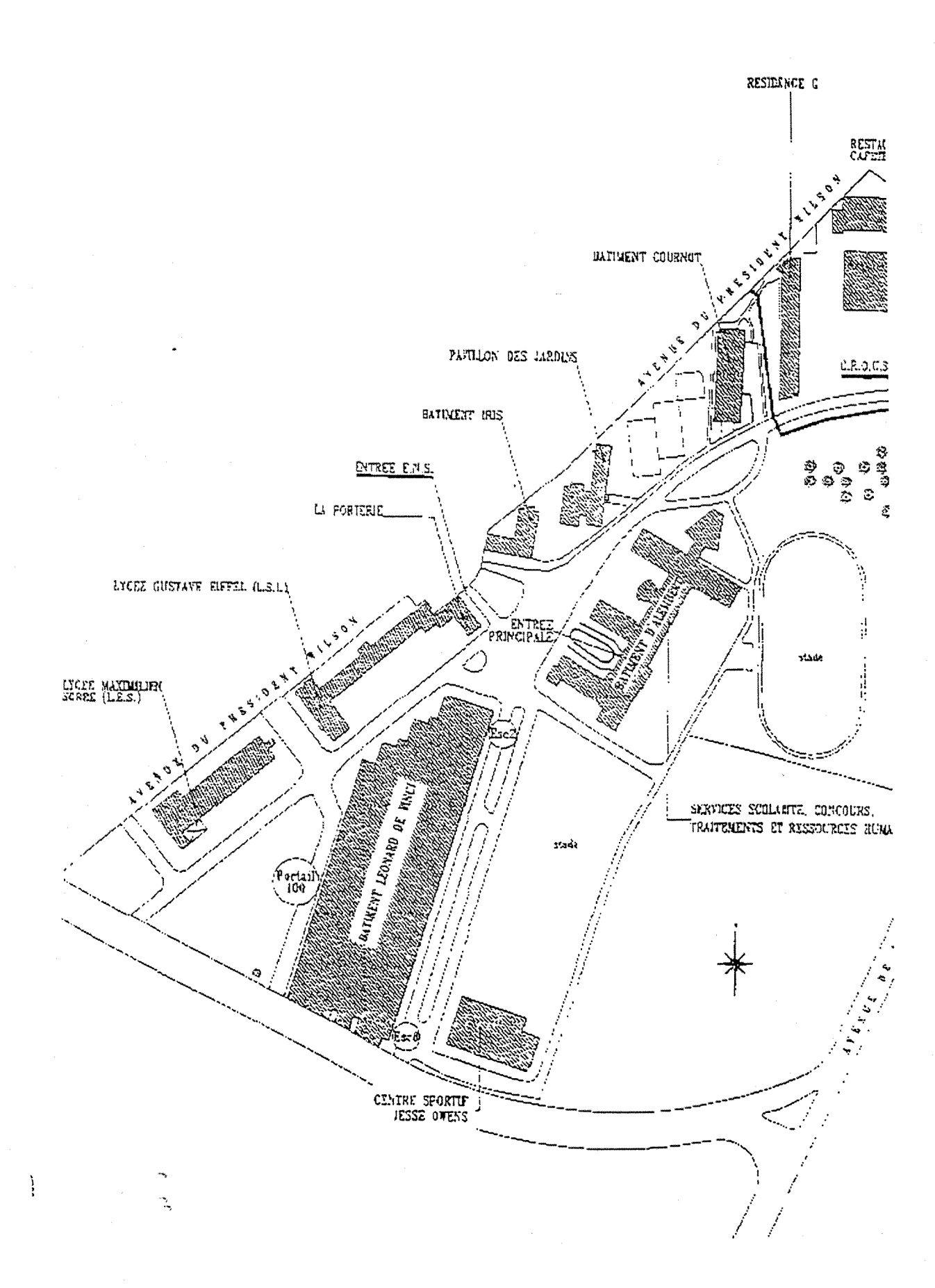

Ì Ą

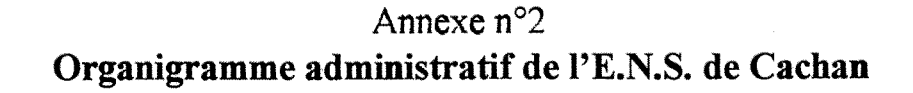

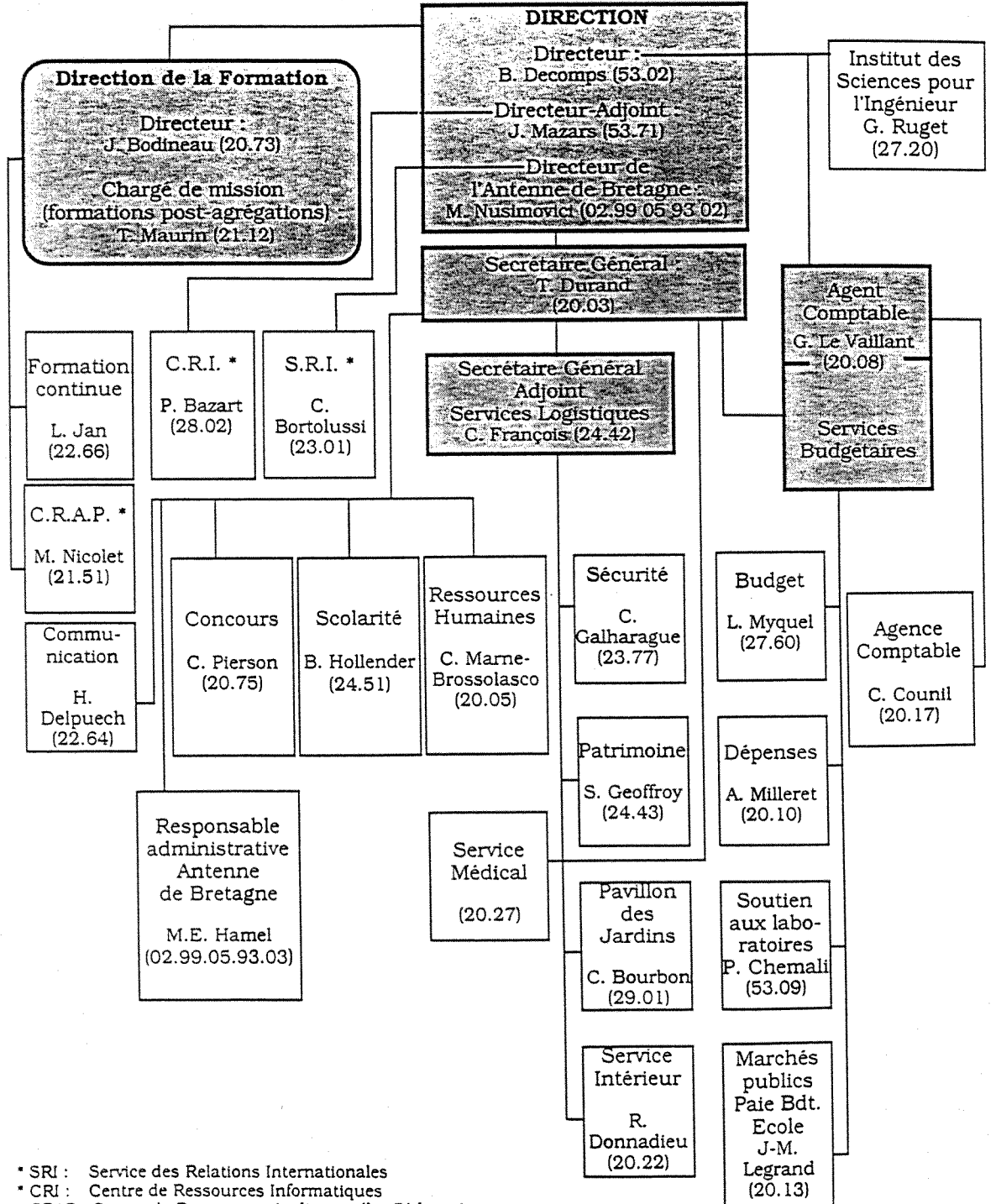

' CRAP : Centre de Ressources Audiovisuelies Pedagogiques

 $\ddot{\phantom{a}}$ 

 $\ddot{\cdot}$ 

# **Annexe n°3 Organigramme scientifique de 1'E.N.S. de Cachan**

#### Directeur: Bemard DECOMPS (01.47.40.53.02) - Directeur Adjoint: Jacky MAZARS (01.47.40.53.71) -Directeur Antenne de Bretagne: Michel XLSMOVICI (02.99.05.93.02) • Directeur de la Formation: Jacques BODLXEAU (01.47.40.20.73) • Charge de mission (formations post-agregations): Thiem- MAURLX (01.47.40.21.12)

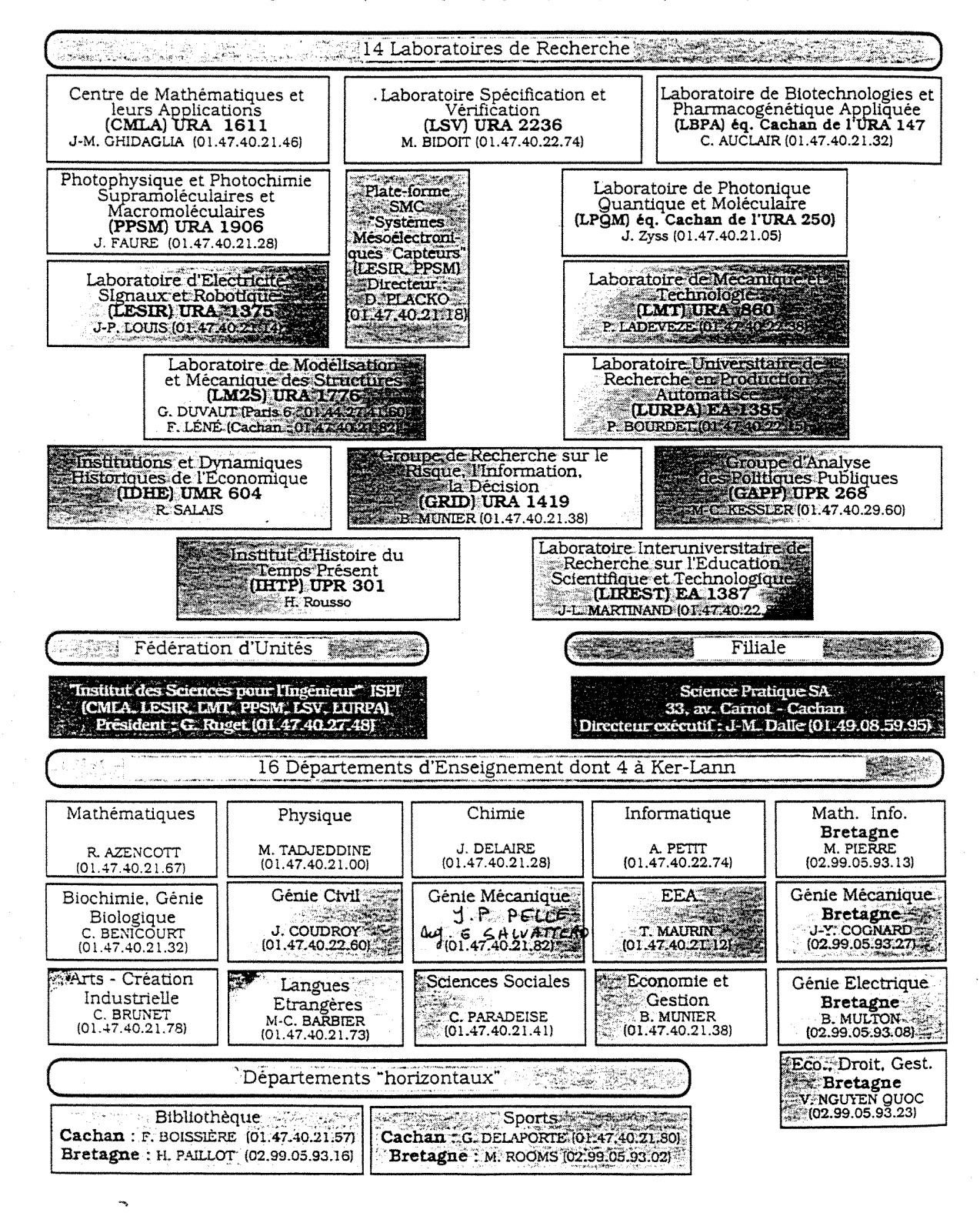

# Annexe n°4 **Nombre de lecteurs actifs (en pourcentage) du 1" janvier au 31 decembre 1997**

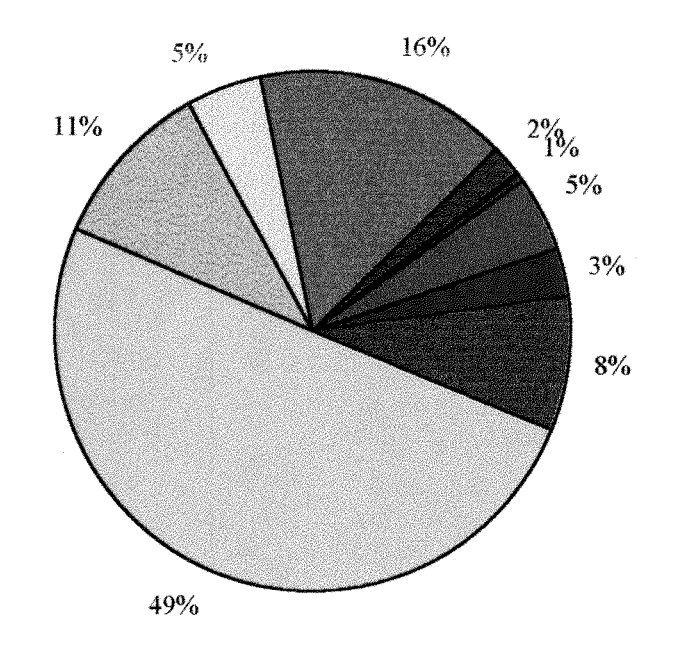

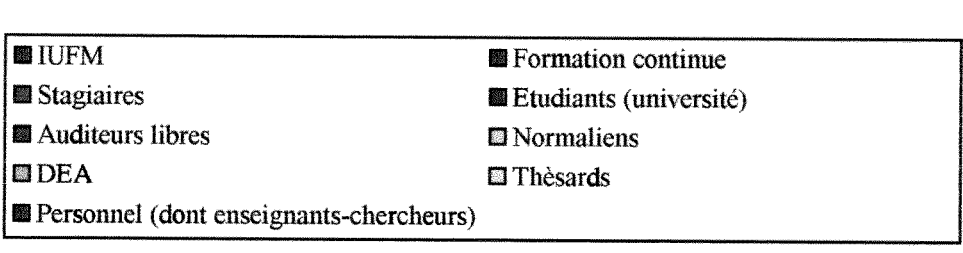

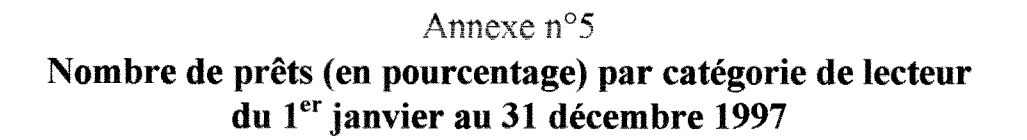

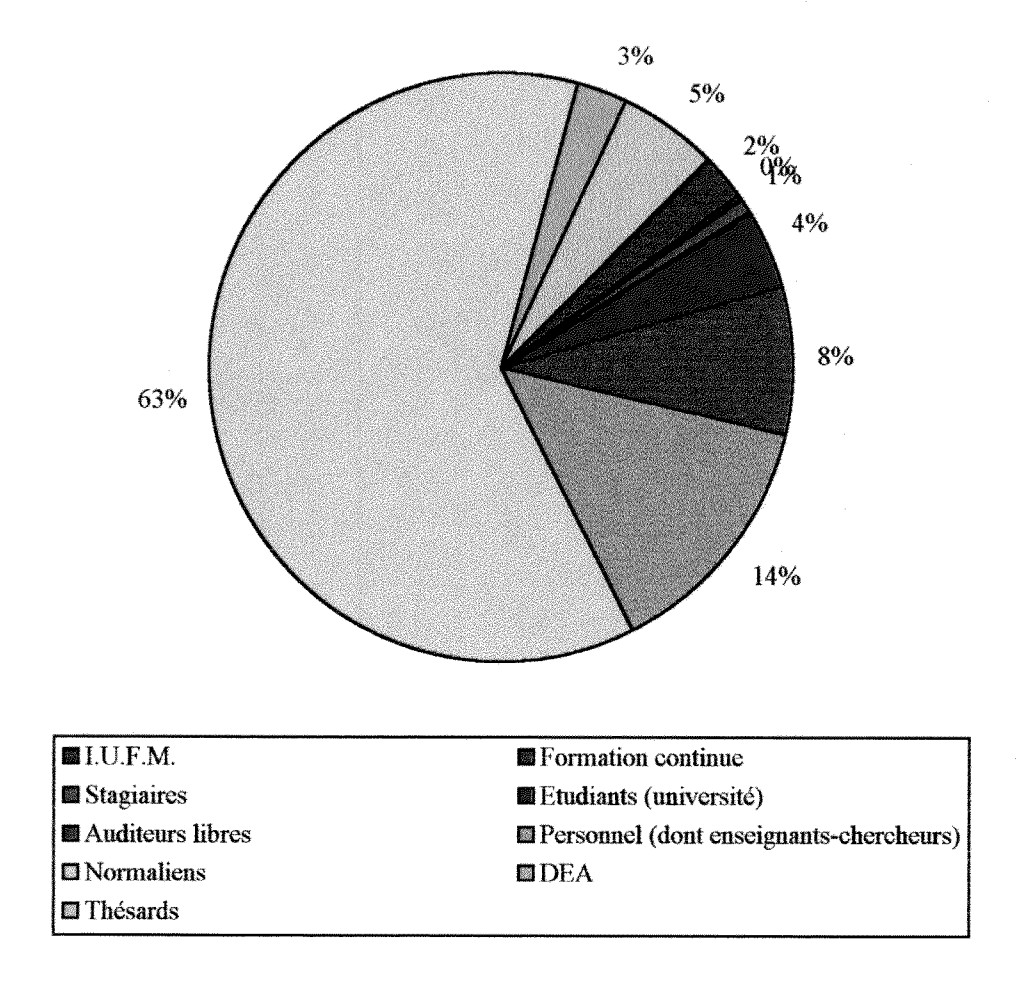

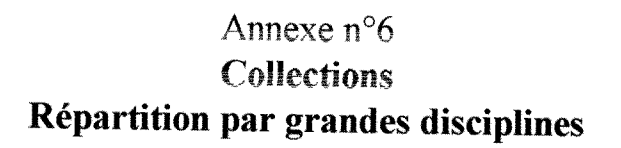

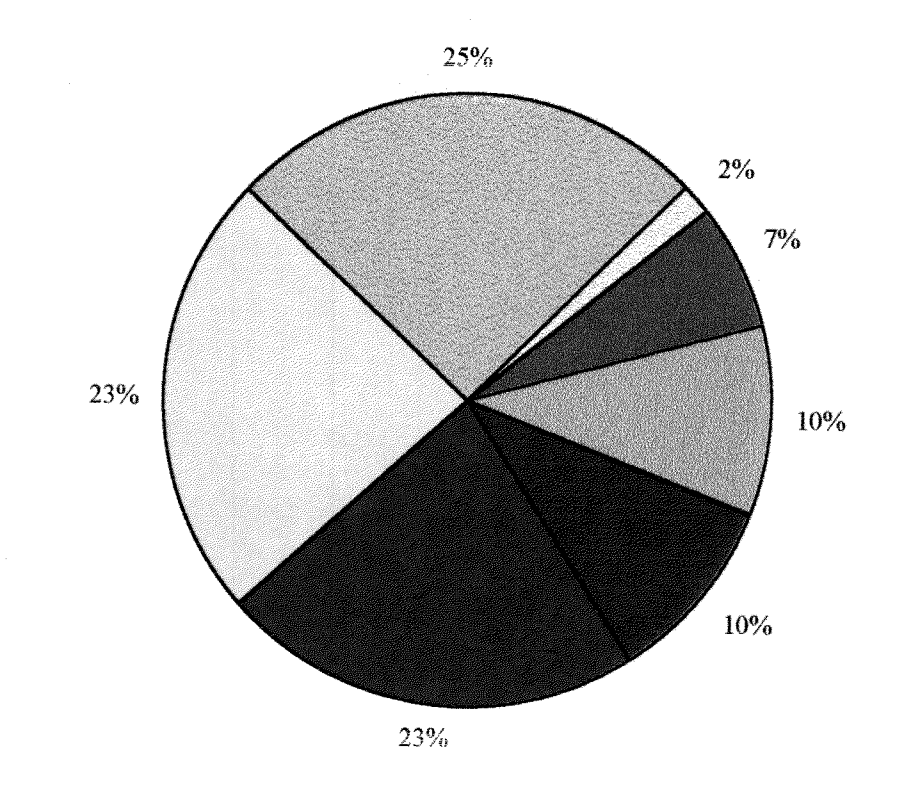

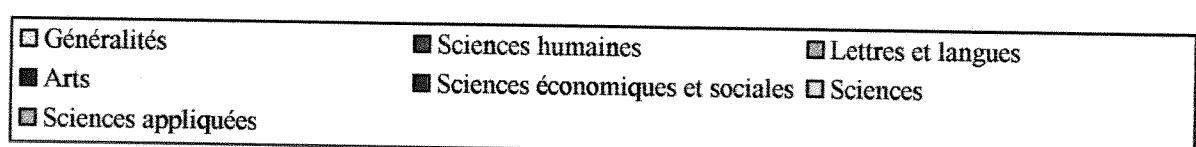

# **Annexe n°7**

# **Exmple de notice commune au C.C.N.P.S.**  et à la base bibliographique de la bibliothèque de l'E.N.S. **(format UNIMARC)**

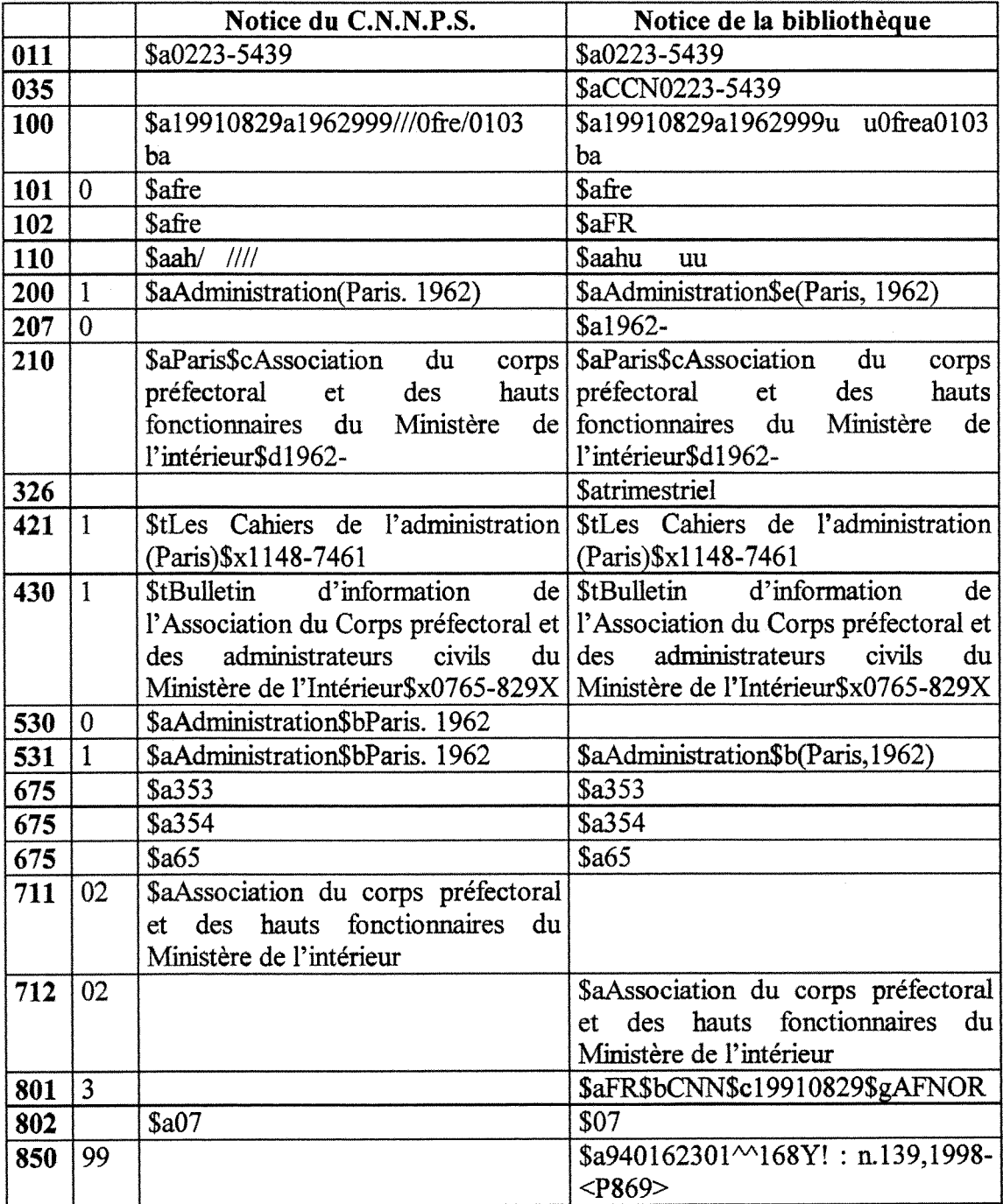

 $\frac{1}{2}$ 

### Annexe n°8

# Présentation de la bibliothèque aux normaliens et formation a la recherehe documentaire

### 1 - La **formation** sur plaee

Le plan suivi pour les deux séances de formation est le même, même si une difference sensible les distingue. Frangoise Boissiere insiste davantage sur l'organisation pratique de la bibliotheque (inscription, regle du pret), Pierre Lorgue consacre beaucoup plus de temps aux ressources informatiques. Je pense qu'il faudrait passer la moitie de ce temps à expliquer le fonctionnement pratique de la bibliothèque, et l'autre moitié à la presentation de POPAC et de quelques CD-Rom.

La difficulté principale de ce genre de présentation est de faire comprendre des notions bibliotheconomiques. Expliquer ce qu'est, a quoi sert et comment se construit la CDU est ardu pour ce public. De meme, pour ce qui est de Pinforamtique documentaire, je ne pense pas qu'il soit nécessaire d'expliquer comment sont structurées les données. Il faudrait parvenir a simplifier au maximum ces notions professionnelles pour les eleves de première année.

### 2 **- L'utilisation** de la **visio-conference**

Ì

Le principal reproche que je ferais & la visio-conference est que les etudiants n'ont peut-être pas conscience de « l'espace de la bibliothèque ». Avec la formation précédente, l'élève étant venu une fois reviendra probable plus facilement, puisqu'il a « repéré les lieux ». Avec la visio-conférence, cela reste peut-être un peu abstrait et donc moins familier.

L'intérêt principal de la visio-conférence est la durée (2 heures) qui permet d'insister davantage sur 1'interrogation de POPAC et des ressources multimedia. L'interrogation peut ici etre approfondie : la formulation d'une requete, Putilisation des troncatures et le décriptage d'une notice sont la meilleure introduction à la recherche documentaire.

Reste la manipulation d'internet qui est un peu plus compliquée du fait de la multiplicite des moteurs de recherches. La manipulation du bookmark est une bonne introduction (avec la notion d'adresse et de liens); elle pourrait etre suivie de la presentation d'un moteur de recherche simple qui pourrait faire comprendre 1'indexation des sites, Mais je crains vraiment que le temps accorde a cette formation ne soit pas suffisant pour y parvenir.

# 3 - La formation a la recherche documentaire dans les Ecoles normales **superieures**

J'ai mené une petite enquête sur la formation des élèves des différentes grandes ecoles. Ma demarche n'a rien de scientifique. A mes yeux, il se degage trois elements :

- Les universités (en  $1<sup>er</sup>$ ,  $2<sup>e</sup>$  et surtout  $3<sup>e</sup>$  cycle) s'engagent nettement dans un programme de formations des usagers, qui va de la presentation de la B.U. a une formation a la recherche documentaire (le S.C.D. de Puniversite Paris-XI, a laquelle plusieurs départements sont liés, dispense une formation pour les  $3<sup>e</sup>$  cycle<sup>1</sup>);

- Les grandes écoles d'ingénieurs semblent avoir souvent inscrit dans la formation de leur élèves des cours de recherche documentaires (ex. : l'école des Mines; l'INSA);

- Les E.N.S. semblent être à la traîne :

 $\bullet$  Ulm : présentation générale aux normaliens de  $1^{\text{ere}}$  année à la rentrée et aide ponctuelle pour 1'utilisation de bases de donnees;

• Lyon : cours specifiques a deux departements. II s'agit d'une présentation générale et ponctuelle axée sur la construction et la presentation d'une bibliographie. Un de ces deux cours est une Unite de Valeur optionnelle, donnant lieu a une notation;

• Fontenay-Saint-Cloud : cours de recherche documentaire (intemet et CD-Rom). Ces cours ont été mis en place par le services des études, qui a fait appel à un conservateur des bibliothèques extérieur à l'ENS. Ce cours est organise en cours theoriques et travaux pratiques. II est question de confier 1 'organisation de ce cours a la bibliotheque lors du demenagement

**<sup>1</sup>http://www.scd.u-psud.fr/B2/Orsay/formationorsay.html** 

de PENS a Lyon. L'experience est, d'apres M, Marion directeur de la bibliothèque, très satisfaisante.

*II nous semble* que les E.N.S. sont peut-être en perte de vitesse sur ce terrain par rapport aux ecoles d'ingenieurs et )es'B.U. Les E.N.S. rencontreraient cependant les mêmes difficultés que les B.U. dans l'organisation de ces formations à savoir : la difficile communication entre la bibliotheque et les enseignants.

### 4 - Propositions

II faudrait que la bibliotheque defende aupres de la direction de 1'ENS un programme de formation des normaliens.

• Les normaliens en 1<sup>ere</sup> année : la présentation de la bibliothèque par visio-conférence

La visio-conférence serait une introduction à la recherche documentaire, et donc permettrait aux élèves de l<sup>ere</sup> année de voir manipuler un certain nombre d'outils et de supports d'information. Les séances sur place ont l'avantage de familiariser « physiquement » les élèves à la bibliothèque centrale, mais leur durée trop courte et le probleme des locaux limitent peut-etre leurs effets.

 $\bullet$  Les normaliens de  $2^e$  année : des cours de recherche documentaire

Une formation devrait être dispensée aux normaliens de  $2<sup>e</sup>$  année (avant qu'ils ne s'engagent dans la recherche en 3® cycle). Nous avons parfaitement conscience que c'est particulierement difficile a mettre en oeuvre compte tenu des moyens en personnel dont dispose la bibliotheque.

Mais dans tous les cas les enseignants doivent être impliqués dans cette démarche. L'experience semble montrer que sans ce soutien, la mise en place de ces formations echoue.

• Documents sur la recherche documentaire

Tout ceci n'exclut pas le projet initial d'elaborer des documents sur papier pour la formation des etudiants en DEA. Notamment dans le cas d'une difiusion en ligne sur le futur site dc la bibliotheque, cette documentation montrerait au personnel de 1'ENS que la formation à la recherche documentaire des élèves ne s'improvise pas.

### Annexe **n°9**

# Catalogue de la bibliothèque (Z 39 50)

### 1 - Remarque générale

Si on veut absolument placer le mot « Bibliotheque » sous le logo de PENSC, autant qu'il soit centré sur la largeur du logo (ce n'est pas toujours le cas : cela fait un peu « brouillon »).

On pourrait peut-être, en gardant la même police, ajuster le mot « Bibliothèque » sur ia largeur du logo, avec une interligne de 12 points entre Cachan et Bibliotheque.

Exemple :

C A C H A N (espacement de 10 points entre les lettres) Bibliothèque (espacement de 3,5 points)

Attention : il faudrait se renseigner sur les droits du ereateur du logo. Est-ce que l'on a le droit d'y accoler un nouvel élément ?

### 2 - La page **d'accueil**

II faut reprendre le titre « Catalogue » en augmentant la taille des caracteres de deux points.

La premiere chose qui frappe 1'utilisateur en arrivant sur cette page c'est la secheresse de 1'information. L'utilisateur de base ne sait pas ce que sont la « recherche simple » et la « recherche rapide ». Il peut éventuellement le savoir s'il est d'abord passé par le serveur de l'ENS grâce à la page de présentation de la bibliothèque : dans ce cas, sur la page de présentation générale de la bibliothèque, il faudra expliquer ce que sont ces modes de recherche. Mais en cas de connexion directe sur le catalogue, une explication sur ces deux modes de recherche est également nécessaire.

De toute fagon, il faut absolument ajouter un lien vers une page d'aide des la première page.

Autre remarque, à lier à la présentation de l'aide : l'utilisation d'exemples sous les zones de requêtes me parait être ce qu'il y a de plus pédagogique pour l'utilisateur. Si on

ajoute des exemples, il faut qu'il soit au moins de 2 points inférieurs à la taille du texte principal (interligne 1 au-dessus, 2 en dessous).

#### 3 - La page de lancement de la « recherche simple »

II faut appuyer a gauche la ligne « Auteurs », « Titres », etc. Sinon ga « flotte », et cela permettra a cette page d'etre graphiquement plus en harmonie avec la page de lancement de la « recherche avancée ».

Je ne comprends pas pourquoi la zone de texte la plus importante, à savoir la zone de la requête (Auteurs..., commençant par) est d'une taille inférieure. Une taille au moins egale serait souhaitable, car plus logique.

#### 4 - La page de lancement de la « recherche avancée »

Même remarque que plus haut sur la taille des caractères.

### 5 - Recherche simple : liste des resultats

Sous le titre « Recherche simple » on pourrait placer la requete (auteurs, titres, sujets... commengant par...), en la centrant, comme le titre.

Là encore, il faudrait augmenter la taille des caractères (requête, liste).

### 6 - Recherche avancée : liste des résultats

Il faudrait véritablement présenter la requête comme un sous-titre.

La liste devrait être appuyée à gauche. En fait, la liste des résultats est plus ou moins centrée dans la « page » suivant la longueur des titres trouvés : plus un titre est long, plus la liste va vers la gauche.

Je ne comprends pas l'intérêt d'ajouter un carré devant les noms d'auteurs.

On devrait mettre une virgule entre le nom et le prénom, et entre l'éditeur et la date d'6dition.

### 7 - L'affichage des notices

Graphiquement, « N° 1/.. », « Exemplaires », « *EX.* », et la grille de la notice doivent être alignés de la même manière à gauche, quitte à laisser un renfoncement pour *« Ex... ».* 

Pour les informations sur la localisation et le statut : Le terme « EX. » n'est pas clair. On devrait le remplacer par « Document n°... » C'est d'ailleurs le terme « document» qui est utilise pour les listes de resultats comme pour le titre de cette page. Rajouter « Exemplaires » pour introduire la notice ne me semble pas utile. Autant indiquer : « Document n°l ». L'alternance de Pitalique et du romain n'est pas tres lisible. L'usage du souligné est plus approprié, selon moi. Il faut absolument séparer les différentes catégories d'information par un point ou un espacement plus fort.

Exemple :

### $\Box$  Document n°1

Site : ENSC. Section : BC. Cote : 57 FLO. Statut : En rayon.

### $\Box$  Document n°1

Site : ENSC Section: BC Cote : 57 FLO Statut: En rayon

### Annexe n°10

### L'aide

# sur le catalogue de la bibliotheque

Tout d'abord, un des projets de la bibliotheque etant de difiuser sur son site des documents en texte intégral, on peut d'ores et déjà imaginer deux choses :

- $\Rightarrow$  une page d'aide spécifique aux utilisateurs du catalogue de la bibliothèque sur le web (voir plus loin);
- $\Rightarrow$  un document en ligne sur la recherche documentaire en général, prenant appui sur l'offre documentaire de la bibliothèque (ce que font Doc'Insa<sup>2</sup> ou le S.C.D. de l'université du Havre<sup>3</sup>).

### 1 - Analyse des sites **existants**

J'ai regardé différents sites de bibliothèque où l'on trouve globalement trois types d'aide:

- Un tableau presentant les operateurs booleens et les differents types de troncature (université Léonard-de-Vinci<sup>4</sup>; INRIA). Certains sites vont jusqu'à représenter les operateurs par des graphiques;

- Dans la page de lancement de la recherche, sous ou au-dessus de la zone d'écriture, on présente des exemple de requêtes, en plus d'une page d'aide. C'est le cas surtout pour les recherches de type « avancé » (BNU de Strasbourg<sup>3</sup>);

- L'aide est deja presente sur la page de lancement des requetes, et une page d'aide plus ou moins approfondie est liée (Ecole des Mines<sup>6</sup>; BNF, catalogue du haut-de $jardin'$ ).

**<sup>2</sup>http://www.insa-lyon.fr/Insa/Departements/DocInsa/opac** 

**<sup>3</sup>http://biblist3.fet.univ-lehavre.fr** 

**<sup>4</sup>http://bibl0005.devinci.fr/aide/htm** 

**<sup>5</sup>http://WWW.u-strasbg.fr** 

**<sup>6</sup>http://www.ensmp.fr** 

**<sup>7</sup>[http://195.146.194.15/cgi-bin/prescata.asp?](http://195.146.194.15/cgi-bin/prescata.asp)** 

Les pages d'aide peuvent aller de une à une dizaine de pages (voir le COPAC<sup>8</sup> avec 6 pages et la Bibliothèque du Congrès<sup>9</sup> avec 4 pages). Le SCD de Lyon-III est de loin le plus spectaculaire puisqu'il se reduit a un « Conseil dujour ».

### 2 - Propositions générales

Un texte d'aide pour 1'utilisation d'un catalogue ne doit pas etre trop long, contrairement a des pages consacrees a la recherche documentaire. J'evalue la taille du document à deux pages, qui est la plus fréquemment rencontrée.

Cette aide doit être présente à tous les niveaux de l'interrogation, placée :

- sur la page d'accueil ce qui dormera :

- 0 Recherche simple
- 0 Recherche avancée
- 0 Aide a la recherche

- sur les autres pages, comme cela est deja indique sur le site.

La page d'aide sera visible avec à gauche, comme pour les autres pages, les deux modes de recherche et l'historique, et en bas de l'écran « Retour à l'accueil ».

On a la possiblité de constituer trois pages spécifiques ou une seule et même page, ou les termes clefs sont lies a des paragraphes d'explication.

**<sup>8</sup>http://copac.ac.uk** 

**<sup>9</sup>http ://lcweb. loc.gov** 

# **Aide a la recherche**

## **Présentation générale du catalogue**

• Ce catalogue permet de faire une recherche sur quatre critères :

- auteur;
- titres;
- sujets;
- collections.

II existe trois modes de recherches possibles :

- la recherche simple:

- la recherche avancée;

- la recherche avancée qui travaille à partir de tous les index & la fois.

On peut combiner ces recherches avec des opérateurs booléens, une troncature ou des parenthèses.

• Les r6sultats

Explications sur les notices obtenues : cote; localisation.

• Comment consulter ces documents ?

Horaires d'ouverture de la bibliothèque; conditions de consultation et de prêts; PEB.

### **Recherche simple et recherche avancee**

### **• Recherche simple**

Définition : permet d'effectuer une recherche sur un mot, le début d'un mot ou un groupe de mots, qui se trouvent dans des index alphabétiques (index des auteurs, des titres, des sujets et des collections).

#### • Reeherehe **avanc6e**

D6finition : permet d'effectuer une recherche sur plusieurs mots de différentes catégories (auteur, titre, sujet ou collection) ou plusieurs mots dans une même catégorie, en utilisant éventuellement des opérateurs booléens (ET, OU, SAUF).

EHe comporte aussi une **recherche** par **mot(s)** sur 1'ensemble des index : Vous pouvez par ce mode de requête chercher un mot ou plusieurs mots (avec ou sans troncature ou opérateur booléen) dans tous les index à la fois.

*Ex.: zola* 

*Ex.: crtrs* 

On cherchera le mot « zola » ou « cnrs » dans 1'index des auteurs, des titres, des sujets et des collections.

*Ex.: econom\* ET fiscalité* 

On cherchera la requête « à la fois le(s) mot(s) econom<sup>\*</sup> et fiscalité » dans l'index des auteurs, des titres, des sujets et des collections.

ATTENTION : Si vous n'utilisez pas d'opérateur, l'opérateur ET est pris par défaut entre plusieurs mots. L'opérateur ET est également utilisé par défaut entre les différentes catégories de mots que vous interrogez (auteur, titre, sujet, collection).

*Ex: france economie = france ET economie* 

### **Les operateurs de recherche et les troncatures**

• Les **op6rateurs bool6ens** : ET, OU, SAUF

*Afin d'etre plus explicite on pourrait utiliser des graphiques comme le fait Doc'lnsa.* 

ET signifie à la fois la condition A et la condition B.

OU signifie ou bien la condition A, ou bien la condition B.

SAUF signifie la condition A, mais pas la condition B.

ATTENTION : Si vous n'utilisez pas d'opérateur, l'opérateur ET est pris par défaut entre plusieurs mots. L'opérateur ET est également utilisé par défaut entre les différentes catégories de mots que vous interrogez (auteur, titre, sujet, collection).

*Ex: france 6conomie = france ET Gconomie* 

#### • La **troncature \***

Le symbole \* remplace un ou plusieurs caractères. La troncature peut être utilisée avec les opérateurs booléens.

 $Ex. :  $\text{éco}^*$$ 

«eco\*» permet de retrouver les termes tels que : economie, économique, économiste, ou encore écologie ou écologiques...

### • La **syntaxe alg6brique ; l'usage des parentheses**

On peut organiser ses recherches en définissant des niveaux de priorité. Les parenthèses peuvent être utilisées avec la troncature ou des opérateurs booléens.

*Ex.: (financ\* OU éco\*) ET itali\** 

On cherche d'abord les mots qui correspondent ou bien à « financ<sup>\*</sup> » ou bien à « éco\* », les mots trouvés devant ensuite être liés au terme «itali\*».

# Annexe **n°10**

Architecture du futur site web de la bibliotheque de 1'E.N.S.

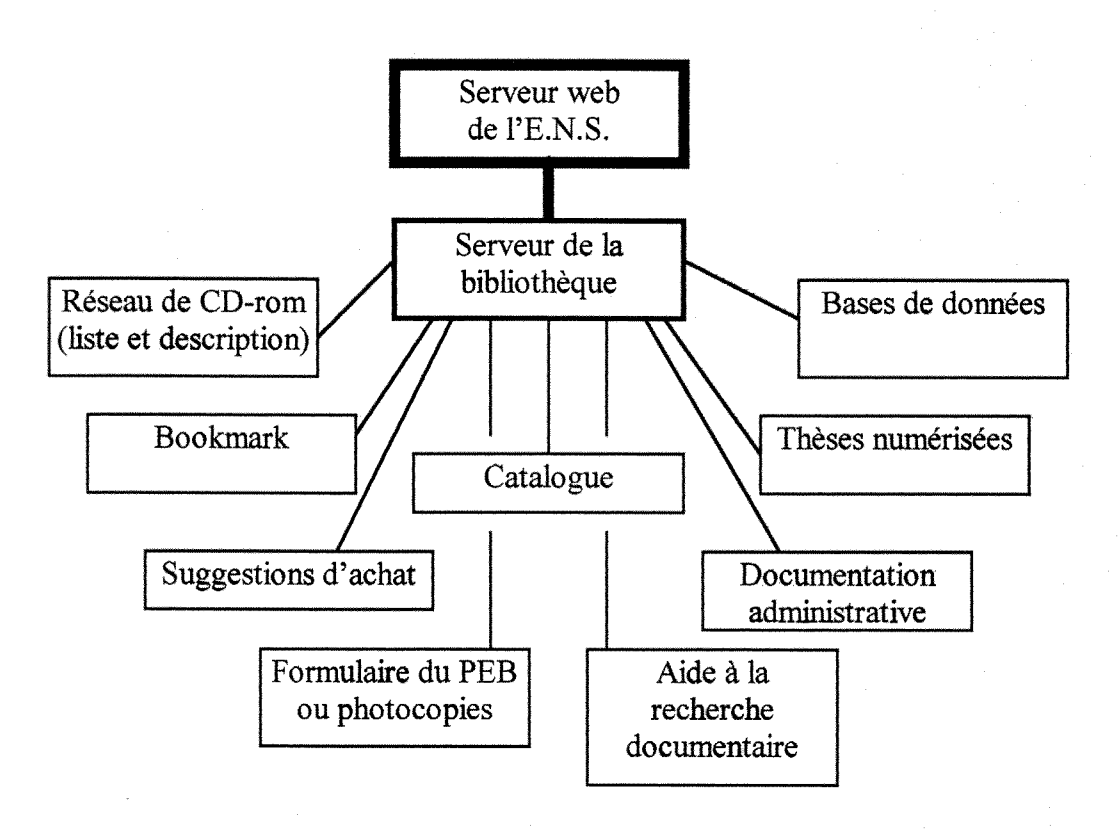

Ì